# 情報と社会 [\(各回のQ&A集\)](http://homepage3.nifty.com/suetsuguf/)

URL http://homepage3.nifty.com/suetsu Email fwhy6454@mb.infoweb.ne.jp

作成者 末

# 目次(Q&A集)

- 試験のために覚える部分は何か?
- A4用紙とは? (レポートはA4用紙で提出のこと)
- パソコンに慣れるには?
- パソコンの性能の調べ方?
- パソコン利用時の基本
- Webサーフィン前にウィルス対策ソフト導入
- ビュワーとは?
- 人間がコンピュータに使われる気がする
- コンピュータ・ウィルスはどこから入るのか?
- デジタル書籍の使い方
- デコメール(携帯メールの装飾)の作り方
- いろいろなWebサイトの紹介
- ノートパソコンで音楽を聴くには?
- FMラジオ局の聴き方
- ストリーミングとは?

注記: 十は、遡って追 加されたQ&Aです。

### (続き) 目次(Q&A集)

- フレッツスポットとは?
- 携帯パソコンでのインターネット利用方法
- レポートの書き方?
- 業務の流れ、業務の手順の大きさ?
- パームトップ・パソコンでできること?
- デジタルデバイドを小さくする方法
- 電気を使わないパソコンはあり得るのか?
- インターネットはいつから始まったのか?
- + パソコンで動画を見る方法
- + ウェアラブル端末の進度は?
- + IT利用の効果(実務面で)
- + 日本でアメリカ並みにIT使った教育はできるのか?
- コンピュータのしくみの課題の解答
- DVD中の情報が画面に表示される原理は?
- +パソコン用語を理解する方法

### (続き) 目次(Q&A集)

- +USBメモリは、幾らの容量のものを買えばよいのか?
- +音楽CDはパソコンにコピーできるのか?
- +データ圧縮や解凍の方法は?
- +マウスとフラットポインタ(=ノート用)の使い分け?
- +携帯電話で音楽を聞く方法は?
- 十プログラム作成は誰でもできるのか?
- 日本でも、自宅学習できる学校はあるのか?
- +インターネットを使うときの注意点は?
- +パソコンがよく故障するが、原因は?
- +サーバーとは?
- +アカウントとは?
- 十インターネットでラジオを聴くには?

## (続き) 目次(Q&A集)

- シスコとは?
- ベンダーとは?
- デジカメ写真の扱い方?
- ITと従来の情報収集法との比較?
- ハイパーリンクの設定方法?
- チャットの設定方法?
- ブログとホームページの違いは?

## Q&A (1.オリエンテーション)

- 試験のために覚える部分は何か?
	- 用語を覚える必要は無い(試験は論文形式のレポート)
- A4用紙とは? (レポートはA4用紙で提出のこと)
	- 用紙の大きさには、A版、B版がある(タテ:ヨコ比は1:1.4)
	- A1~A7、B1~B7まである
	- A4(210x297 mm )、B4(257x364 mm )
	- A版に統一化の方向にある
- パソコンに慣れるには?
	- 日記をパソコンで書く習慣が早道(notepad、excel、word)
- パソコンの性能の調べ方?
	- マイコンピュータのアイコン→右クリック→全般の右下に表示される ・CPU速度、メモリ容量が表示される
	- ディスク容量は、以下の方法で調べる ・エクスプローラ→ドライブ選択→右クリック

### Q&A (2.情報化の現状(家庭・個人))

- パソコン利用時の基本
	- ウィルス対策ソフトの導入
	- 信頼のおける情報源からWeb検索をする
- Webサーフィン前にウィルス対策ソフト導入
	- 無料ソフト AVG Anti-Virus 、 avast!4(ウィルス対策) Spybot、AD-Ware (スパイウェア対策)
	- 有料ソフト カスペルスキー、ノートン、マカフィ、ウィルスバスタ・・・
- ビュワーとは?
	- プロジェクタともいう
	- パソコン、テレビ画面を大きく表示する投影機
- 人間がコンピュータに使われる気がする
	- まずコンピュータ操作、使用ソフトに習熟すること
	- 利用する具体的な目的、目標を持つ

### Q&A (2. 情報化の現状(家庭・個

- コンピ[ュータ・ウィルスはどこから入](http://www.aozora.gr.jp/guide/nyuumon.html)るのか?
	- メール、ホームページ、各種のソフト、各種の
	- 小さなプログラムの形態で潜む
- デジタル書籍の使い方
	- 青空文庫の場合は、以下を参照のこと
	- http://www.aozora.gr.jp/guide/nyuumon.html
	- [ebk形式では、縦書き、ページめくりが可能](http://www.nttdocomo.co.jp/service/imode/mail/deco_mail/index.ht)
	- しおり、書き込みは無理
		- ・別の形式でのファイル要件(XMDF形式)
		- ・ソフトが必要
			- Adobe eBOOK reader、ブンコビューアなど
- デコメール(携帯メールの装飾)の作り方
	- http://www.nttdocomo.co.jp/service/imode/mail/deco\_m

### Q&A (2. 情報化の現状(家庭・個

- いろいろなWebサイトの紹介
	- http://homepage3.nifty.com/suetsuguf/ 0.
- ノートパソコ[ンで音楽を聴くには?](http://www.apple.com/jp/itunes/download/)
	- 普通のノートパソコンには、良いスピーカが付
	- イヤホーンで聞けば、音質が良くなる
- FMラジオ局の聴き方
	- · iTUNE http://www.apple.com/jp/itunes/download
	- ここのFMラジオは、局数多く、使いやすい
	- iPODに対応するパソコン側のソフト
	- Windowsで稼動できるようになってから爆発

### Q&A (2.情報化の現状(家庭・個人))

#### ・ストリーミングとは?

- ・音楽や動画は容量が大きく、ファイル全体をダウン ロードせず、内容が連続的に流れる(stream)ように 送られる。
- ・最近のパソコンの音声用回路は性能が良く、 ストリーミング音声のデジタル録音が可能。
	- ・例えば、テクノクラフト社・「超驚録」ソフトなどで、

デジタル録音が可能。

- ・一旦、WAV形式で録音し(3分10MB)
- ・効果メニュー→ボリューム調節で音量設定し
- ・MP3形式に圧縮してファイル保存

(128ビットレートで3分3MB程度)

・但し、ディスク容量が小さければ、アナログ録音で。

・イヤホン端子から録音機につなぐ

### Q&A (2. 情報化の現状(家庭・個

• フレッツスポットとは?

- 街中でのLAN接続サービス(NTT、無線LAN)
- 利用可能スポットは携帯から検索(駅、cafe・・・・) http://m.mapion.co.jp/mbl/nttwest/
- 携帯パソコンでのインターネット利用方
	- フレッツスポットを利用
	- PHS通信網を利用(Willcom社、AIR-EDGG)
	- 携帯電話の通信網を利用
		- ドコモ、FOMAデータカード(384Kbps)
		- ボーダフォン、コネクトカード(384Kbps)
		- au、PacketWIN (2400Kbps)

#### Q&A (3.情報化の現状(企業))

#### • レポートの書き方?

- ① 課題が問うている意味を良く考える
- ② 目標レベル→構成([目次](http://))→ネタ集め(学習、調べ)→ まとめ→自分の考えも入れる→見返し→修正して完成
- ③ 文章が主体で、図式、箇条書きで補足する
- ④ ひらがな だけでなく必要な漢字を使うこと
	- 日本語は[表意文字で同音](http://leo.aichi)異義が多く、適当に漢字を使わな
		- 例示:おもう(思う、想う)、へる(減る、経る)、さきに(先に くわしく(詳しく)、はってん(発展)、きがつく(気がつく) [むずかしい](http://www.osaka)(難しい)、きく(聞く、聴く、効く)、ろくが( きしゃ(貴社、記者、帰社、汽車、喜捨)、そうぎ(争)
		- 参照:漢字書き順 http://kakijun.main.jp/
- ⑤話しコトバ でなく 書きコトバを使う
	- 例示: でも、だけど(しかし)、だから、じゃけえ(従って)、
		- いっぱい(多く)、あんまり(あまり)、ちょっと(少し)
		- 参照: http://leo.aichi-u.ac.jp/~goken/bulletin/pdfs/NO
- 参照:論文、レポートの書き方 (大阪学院大学、中川さん) (http://www.osaka-

gu.ac.jp/php/nakagawa/TRIZ/jlectures/LecOGUSIM0202/ReportWriting011011.htm

#### Q&A (3.情報化の現状(企業))

• 業務の流れ、業務の手順の大きさ?

例示: 手紙を書く

・概略の手順では、

必要性→手紙を書く→切手を貼る→投函

・詳細な手順では、

必要性→用紙を取り出す→筆を選ぶ→ 文章を考える→文章を書く→住所録を見る →宛先を書く→重量を測る→料金表で調べる →切手の種類を決める→切手を貼る→封をする →郵便局に出向く→投函する

### Q&A (3.情報化の現状(企業))

• パームトップ・パソコンでできること?

- 正式にはPDA (Personal Digital Assistant
- ハンドヘルド・コンピュータ、モバイル・コンピ. [・ザウルス\(](http://www.wince.ne.jp/)Sharp)、Palm(Palm社)・・・
- 容量が小さいだけで、パソコンと同じ機能
	- ・スケジュール管理、メモ、辞書、電卓
	- ・メール、Web検索、ワープロ、表計算、
	- ・マルティメディア(音楽、画像、動画、ボィ
- OSはWindowsCEが主流

http://www.wince.ne.jp/

#### Q&A (4.情報化の現状(先端))

• デジタルデバイドを小さくする方法

・無くすことは出来ないが、差を小さくできる ・ユニバーサルデザインの実現 ・機器の無償貸与、通信料金の無料化

• 電気を使わないパソコンはあり得るのか?

・全く電気を食わないコンピュータは不可能だが、 ・省電力CPUの研究中(ICの中の部品機構)

- インターネットはいつから始まったのか?
	- 軍事用は、1969年
	- 科学用は、1980年
	- 商用は、 1986年

### Q&A (4. 情[報化の現状\(先](http://www.bluetags.com/)端)

- パソコンで動画を見る方法?
	- ・マルティメディア(動画、音楽など)用のソフトが必要 ・Windows Media Player、Real Playerなど
	- ・上記のソフトがあれば、リンク欄をクリックするだけで、

• ウェアラブル端末の進度[は?](http://www.cube)

- ・簡単なものは実施済み(位置情報検索)---腕時計型、指
	- ・米[国ブルータグ](http://www)社(http://www.bluetags.com/)
	- ・ドコモ社のイマドコサーチのサービス
	- ・セコ[ム社のココセコムの](http://www.rcast.u)サービス
- ・しかし、他の使用法で普及する段階では無い
	- ・米軍で進んでいると思われるが、公表されていない
	- ・ファッション性、用途開発、部品小型化、バッテリー
	- ・キューブ研究プロジェクト (http://www.cube-f.org/ii
	- ・神戸大学、西尾先生
		- (http://www-nishio.ise.eng.osaka-u.ac.jp/~tuka
	- ・東京大学、先端科学技術研究センター
		- (http://www.rcast.u-tokyo.ac.jp/ja/research/index

#### Q&A (4.情報化の現状(先端))

#### • IT利用の効果(実務面で)

・それぞれの仕事の能率が上がって短時間で済む

・調査、文書作成、グラフ作成、表作成

・発注、仕入、在庫確認、顧客情報管理

・しかし、本質的な効果は、仕事の質の向上が期待できること

・本来の仕事は、実は時間がかかり厳しいもの

・調査結果の分析、考察、アイデア創出など

・これに気がつかない人が結構多い

·準備、周辺業務、後始末などは易しい仕事で

今まで、それが仕事だと勘違いしていた。

- 日本でアメリカ並みにIT使った教育はできるのか?
	- ・つまり、ダウンロードしたビデオで見せたような教育ができるのか?

・今の法律では実現ができそうにない

- ・町の教育委員会とPTAで教育計画を立てる権限が無い
- ・親の教育方針を実現してくれる制度が無い
- ・法律や制度を変えるのは、選挙を通じた立法府(議会)です

### Q&A (5. コンピュータのしくみの課題)

①半角英数字10,000字は、何KBか。

半角英数字は1字は1B。10, 000B=10KB ②100MBのディスクに、30KBの文書は、 いくつ収納 できるか。

100MB/30KB=100, 000KB/30KB=3, 333文書 ③1GBのディスクに5MBの音楽は、何曲収納できるか。

1GB/5MB=1, 000MB/5MB=200曲

④1時間の動画に必要な容量は(1枚の静止画を2MBと 仮定。圧縮無しで。)

2MBx30枚/秒x60秒x60分=216,000MB=216GB

### Q&A (5. コンピュータのしくみ)

- DVD中[の情報が画面](http://www.info.kochi)に表示される原理は ・以下の工程を経る
	- ・DVDへ記録(原版)→焼き増し→読取→パソコン ・DVDへの記録方法
		- •三重大学工学部、小林先生による説明が参考に http://www.phen.mie-u.ac.jp/Misc/kaihoudata/CDMD.pdf
	- ・コンピュータでの画像生成と表示
		- •高知工科大学、岡田先生による説明が参考にな http://www.info.kochi-tech.ac.jp/okada/class/cgimg/cgimg
- パソコン用語を理解する方法?
	- ・まずパソコンを使う習慣を身につけること
	- ·日記を書く、word、excel、メール、ホームページ検索 ・参考書
		- ・東京電機大学パソコン力向上委員会
			- 「ゼロからわかる基本用語 パソコン力養成ゼミ」
		- ・パソコン用語事典 岡本茂ほか 技術評論

#### Q&A ( 5.コンピュータのしくみ)

• USBメモリは、幾らの容量のものを買えばよいのか?

・何を格納するかで、必要な容量が変わります。

- ・文書類であれば、128MBで十分
- ・写真、画像、音楽などは、256MBは欲しい
	- (デジカメ写真1枚、音楽3分1曲が3MBくらいの容量)
- 音楽CDはパソコンにコピーできるのか?
	- ・CD用のソフトがあれば簡単にできる
	- ・通常、CD装置が付いたパソコンには、事前に入っている

・Drag' n Drop、B' s Recorderなどのソフト

・ホームページからダウンロードする音楽は、

・そのホームページの注意事項に沿ってパソコンに 格納すること(ホームページの運営業者によって異なる)

# Q&A (5. コンピュータのしく。

- データ圧縮や解凍の方法は?
	- ・対象が何かで方法が異なる
	- ・文書ファイルであれば、以下が使いやすい。
		- ・文書ファイルというのは、word、excel、PowerPointなど
		- 「 +Lhaca 」 ( http://www.vector.co.jp/soft/win95/util/se1
			- ・このソフトで圧縮したファイルは、クリックのみで自動
	- ・イラスト、写真、画像、音楽などは、初めて作成された時に圧 ・詳しくは、第10回 情報の整理術、第7章を参照のこと。
- マウスとフラットポインタ(=ノート用)の使い
	- ・始めの内は、マウスのほうが習熟しやすい。
	- ・光学式マウスは、マウスパッドも専用があると微妙に動かせ
	- ・習熟すれば、大きな違いはない。
		- ・フラットポインタは乗り物などで移動中に使うと便利
	- ・パソコンにはマウス習熟用に、各種のゲームが付属してい。

# Q&A (5. コンピュータのしく。

#### • プログラム作成は誰でもできるのか?

- ・誰でもできます。資格など必要ありません。
	- ・但し、日本語、英語など自然言語と同じく習熟には期間が必要。
	- ・文法書を元にして自習するのが効果的(3ヶ月集中すれば身に
- ・但しプログラム作成用の言語は無数にあるの[で的](http://)[絞りが必要。](www.sourcenext.com/products/soundm)
	- ・Web用、業務処理用、データベース用、アニメ用、技術計算用な

#### 携帯電[話で音楽を聞く方法は?](http://www.fmworld.net/product/phone/f901ic/music_play.html)

- ・CDからのコピーは、個人使用に限定しないと著作権違反になりま
- ・音楽は圧[縮方式が複数あり、その結果ファイル形式が異なります。](http://www.toshiba.co.jp/product/etsg/cmt/vodafone/803t/803t_mus)
- ・個々の携帯電話機種別に付属する音楽ソフトの取り込みマニュア Webサイトのマニュアルをよく読んでください。
- ・以下、参考までに。
	- ・ソースネクスト社、音楽ファイル変換ソフトhttp://www.sourcenext.c
	- ・ドコモ: http://www.nttdocomo.co.jp/service/music/music\_player/in
	- ·富士通:http://www.fmworld.net/product/phone/f901ic/music\_play
	- sony: http://www.sony.jp/products/ms/pattern/000019/index00.ht
	- •東芝:http://www.toshiba.co.jp/product/etsg/cmt/vodafone/803t/80

### Q&A (6. [ネットワーク](http://www.giga)のしくみ)

- 日本でも、自宅学習できる学校はある ・公立では、未だ高校以下[はない。](http://cai.cs.shinshu)
	- •私立の例: 東海大学付属。望星高校(http://www.bosei :全教振、[ウィザス高](http://)等学校([http://www.wit](www.istu.jp/index.html)h-u
	- ・塾、予備校など民[間で](http://)[は開始した。](www.soi.wide.ad.jp/contents.html)
		- ・例示: ギガビジョン ([htt](http://)p://www.giga-vision.com/)
	- ・大学では、実験的に始まっている。 (参照→第4回、教育が変わる)
		-
		- ・信州大学、インターネット大学院(http://cai.cs.shinshu
		- •佐賀大学(http://netwalkers.pd.saga-u.ac.jp/)
		- ・東北大学、大学院 (http://www.istu.jp/index.html)
		- ·WIDEネット実験大学(http://www.soi.wide.ad.jp/con
		- ·八州学園大学 (http://study.jp/univ/yashima/index.a
		- ・(株)日本サイバー大学(ソフトバンク、福岡市、2007年

Q&A ( 7.インターネットのしくみ)

- インターネットを使うときの注意点は?
	- ・必ずウィルス対策ソフトをパソコンにインストールしておく。
	- ・みだりに自分や知人の個人情報を記入しないこと

・氏名、性別、住所、電話番号、アドレスなど

- ・信頼のおけないWebサイトを訪問しないこと。
- ・詳しくは、第13回のテキストを参照。
- パソコンがよく故障するが、原因は?

·詳しくは第9回のテキストを参照。

- サーバーとは?
	- ・ネットワーク上にて、サービスを提供するコンピュータの意味 。
- アカウントとは?
	- ・狭義には、コンピュータを利用するための権利のこと で ユーザーIDやパスワードを入力すれば利用できる。

Q&A ( 7.インターネットのしくみ)

#### • インターネットでラジオを聴くには?

・マルティメディア対応ソフトが必要

・Windows Media Player、Real One、Quick Playerなど

・このQ&A集の「FMラジオ局の聴き方」を参照のこと。

・上記ソフトの使い方は、各ソフトのヘルプを参照のこと。

• シスコとは?

- ・1984年設立のアメリカの 通信機器メーカー
- ・正式にはCisco Systems Inc.
- ・ルーターが主力機器

・株価時価総額は1,210億ドル(ITバブル時にはMS以上)

• ベンダーとは?

・原義は、モノを売る人

・通常は、製品のメーカー、販売会社、販売代理店を指す。

## Q&A ( 9.ITの活用)

#### • デジカメ写真の扱い方は?

・いろいろな媒体からパソコンに取り込める (一般にはJPEG形式)

- ・デジカメから付属の専用ケーブルでUSB接続
- ・デジカメの多種の記録媒体→アダプタ機器→USB接続
- ・CD-ROMからも一般のファイルとして取り込める
- ・写真の加工方法(専用のソフトを使う)
	- ・無料の加工ソフトが多数ある(ベクター社、窓の杜などから)
	- ・ PHOTOSHOPは多機能だがセミプロ向き
	- ・単なる縮小は、「縮小専用」ソフトが使いやすい

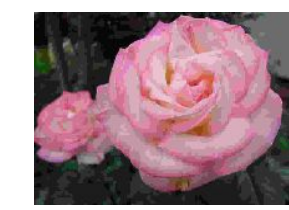

(2891KB→14KBに縮小)

# Q&A ( 9.ITの活用)

• ITと従来の情報収集法との比較

(マスコミ、出版物との比較)

- ・見方、考え方が一様でない 多様なものに出会える
- ・自分で取捨選択が可能
- ・放送、新聞のように一方通行ではない (Q&A、ML、掲示板・・・)
- ・本当の専門家に出会える機会がある
- 情報が新鮮で新しい

## Q&A ( 11. ホームページの作

• ハイパーリンクの設定方法?

- ・第11回、3.3 ⑥を参照のこと
- ・FromtPageExpressを使う場合
- [・WORDを使う場合](http://internet.watch.impress.co.jp/www/article/1999/0809/s)
- チャットの設定方法
	- ・チャット用のプログラムをインストー
	- ・CGIの知識が必要(少し経験が必
	- ・無料のチャット用ソフトあり

http://internet.watch.impress.co.jp/www/article/1 pecial.htm

### Q&A (11. ホームページの作り方)

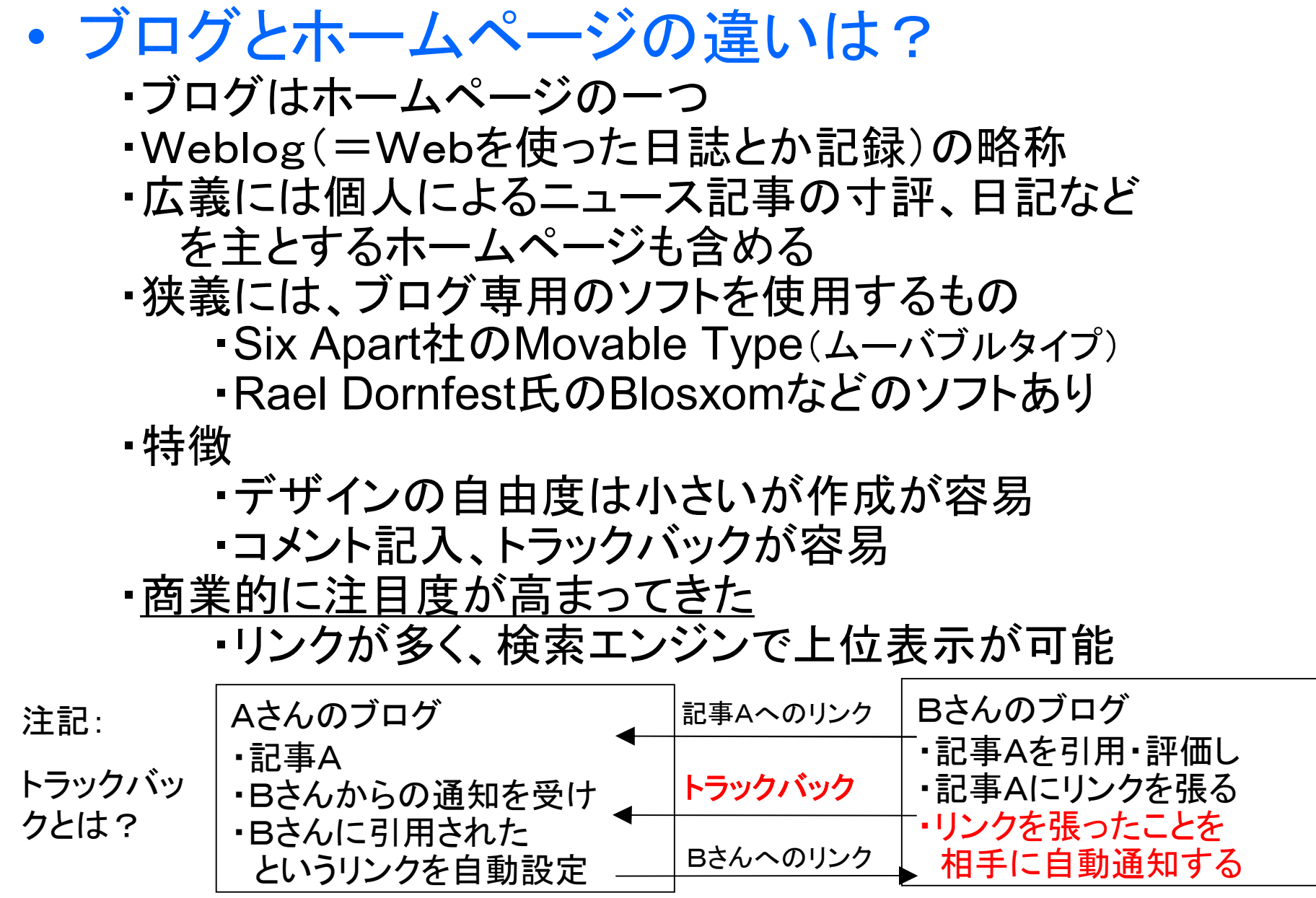